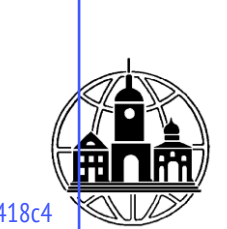

## **Частное образовательное учреждение высшего образования Тульский институт управления и бизнеса имени Никиты Демидовича Демидова \_\_\_\_\_\_\_\_\_\_\_\_\_\_\_\_\_\_\_\_\_\_\_\_\_\_\_\_\_\_\_\_\_\_\_\_\_\_\_\_\_\_\_\_\_\_\_\_\_\_\_\_\_\_\_\_\_\_\_\_\_\_\_\_\_\_\_\_\_\_\_\_\_\_**

*Кафедра «Педагогики, психологии, гуманитарных и естественнонаучных дисциплин»*

> **УТВЕРЖДАЮ:** Заведующий кафедрой ППГиЕНД \_\_\_\_\_\_\_\_\_\_\_\_\_\_\_ Кадисон Ю.Б. 30 января 2020 г.

# **ИНФОРМАЦИОННЫЕ ТЕХНОЛОГИИ В ЮРИДИЧЕСКОЙ ДЕЯТЕЛЬНОСТИ**

# **РАБОЧАЯ ПРОГРАММА ДИСЦИПЛИНЫ**

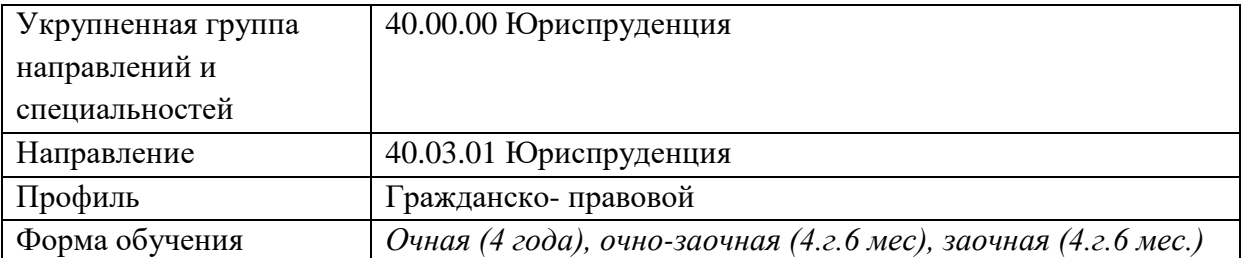

При разработке рабочей программы учебной дисциплины в основу положены:

1.ФГОС ВО по направлению подготовки 40.03.01 Юриспруденция (уровень бакалавриата), утвержденный Министерством образования и науки РФ от 01.12.2016 г. № 1511

2.Учебный план по направлению подготовки 40.03.01 Юриспруденция (уровень бакалавриата)

Разработчики:

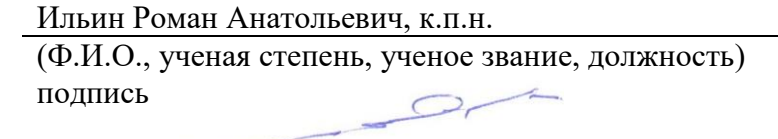

Рабочая программа дисциплины рассмотрена и одобрена на заседании кафедры «ППГиЕНД», протокол № 3 от «30» января 2020\_г.

Заведующий кафедрой ППГиЕНД  $\sqrt{f}$  (А $f$ ) /Кадисон Ю.Б./

Согласовано от Библиотеки \_\_\_\_\_ \_\_\_\_\_\_/Минайчева Г.В./

(подпись)

# **1. ХАРАКТЕРИСТИКА ДИСЦИПЛИНЫ ПО ФГОС ВО**

В соответствии с Федеральным государственным образовательным стандартом высшего образования по направлению подготовки 40.03.01 Юриспруденция (уровень бакалавриата), утвержденным приказом Министерства образования и науки Российской Федерации от 01 декабря 2016 г. № 1511 дисциплина «Информационные технологии в юриспруденции» входит в состав базовой части блока 1 «Дисциплины (модули)». Данная дисциплина, в соответствии с учебным планом института, является обязательной для изучения.

## **2. ЦЕЛИ И ЗАДАЧИ ДИСЦИПЛИНЫ**

**Цель дисциплины** «Информационные технологии в юридической деятельности» привить студентам навыки и приемы владения технологиями обработки хранения, передачи и приемов массивов юридической информации в различных областях деятельности практикаюриста.

#### **Задачи дисциплины**:

- получение навыков использования программных продуктов управления текстовыми процессорами, электронными таблицами, для создания различных документов;

- изучение методов передачи юридической информации по компьютерным сетям и использование сетевых компьютерных технологий;

- усвоение технологических приемов обработки юридической информации системами управления базами данных (СУБД) наиболее распространенного типа;

- изучение информационного обеспечения правоохранительных органов;

- изучение компьютерных технологий используемых в правоохранительных органах.

# **3. ПЛАНИРУЕМЫЕ РЕЗУЛЬТАТЫ ОБУЧЕНИЯ ПО ДИСЦИПЛИНЕ, СООТНЕСЕННЫЕ С ПЛАНИРУЕМЫМИ РЕЗУЛЬТАТАМИ ОСВОЕНИЯ ОБРАЗОВАТЕЛЬНОЙ ПРОГРАММЫ**

В ходе изучения дисциплины студент должен:

**Знать**:

- понятие алгоритма и его обязательные свойства, понятие алгоритмизации;
- понятие технологии, признаки и критерии современных технологий;
- как осуществляется процесс технологизации;
- понятия информационной технологии и информационной системы, их соотношение;
- понятие ланных:

 сущность и возможности автоматической и автоматизированной информационной технологии;

- понятие и возможности информационных технологий мультимедиа;
- информационные технологии поддержки экспертной деятельности;
- понятие, возможности и законодательное обеспечение электронной цифровой подписи;
	- основные технологии информационного поиска;
	- правовые информационные ресурсы в сети Интернет.

 возможности информационных технологий автоматизации офисной деятельности и делопроизводства для оптимизации своей профессиональной деятельности;

 возможности государственной автоматизированной системы Российской Федерации «Правосудие» в профессиональной юридической деятельности;

- понятие и сущность государственной политики в информационной сфере;
- принципы и направления государственной информационной политики в России;

 понятие и характеристики информационного общества, преимущества и проблемы перехода к информационному обществу;

- подходы к информатизации в странах мира;
- международные программы информатизации;
- итоги федеральной программы «Электронная Россия»;
- государственную программу «Информационное общество (2011 2020 годы)»;

 понятие и как используются информационно-вычислительные и ситуационные центры в государственном и региональном управлении;

 перспективы и проблемы внедрения информационных технологий в сферу государственного управления России;

понятие электронного правительства и особенности перехода к нему;

 результаты создания электронного правительства в России: порталы, сервисы, платформы;

 как предполагается создавать основы электронного правительства в ходе реализации государственной программы «Информационное общество»;

проблемы реализации электронного правительства в России.

**Уметь**:

- технологично создавать, редактировать и готовить к печати тексты в Microsoft Word;
- технологично осуществлять расчёты и создавать диаграммы в Microsoft Excel;

создавать и вести базы данных в Microsoft Access;

 технологично осуществлять информационный поиск в сети Интернет в целом и в её правовых информационных ресурсах в частности.

 определять проблемы законодательного обеспечения развития информационного общества в России;

 использовать правовые информационные ресурсы в сети Интернет в своей профессиональной деятельности;

 использовать ресурсы государственной программы «Информационное общество (2011 - 2020 годы)» для развития своих профессиональных компетенций;

 применять законодательное обеспечение развития информационного общества в России в профессиональной юридической деятельности;

 использовать возможности «Открытого правительства» и «открытые данные» государственного управления в профессиональной юридической деятельности.

# **Владеть**:

технологиями подготовки и демонстрации презентаций в Microsoft PowerPoint;

 поиском и анализом документов в справочных правовых системах «Консультант Плюс», «Гарант» и «Кодекс»;

 навыками сбора и анализа информации, значимой для реализации правовых норм в соответствующих сферах профессиональной юридической деятельности;

 использованием «открытых данных» государственного управления в интересах своей профессиональной деятельности;

 методами анализа эффективности законодательного регулирования и правоприменения в сфере информационных технологий;

 методами оценивания и подбора современных информационных технологий для ведения собственной профессиональной деятельности;

умениями анализа государственной политики в информационной сфере.

## **Овладеть компетенциями:**

ОК-3 –владение основными методами, способами и средствами получения, хранения, переработки информации, навыками работы с компьютером как средством управления информацией;

ОК-4 - способен работать с информацией в глобальных компьютерных сетях;

ОК-7 – способен к самоорганизации и самообразованию;

ПК-13 - способен правильно и полно отражать результаты профессиональной деятельности в юридической и иной документации.

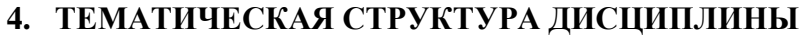

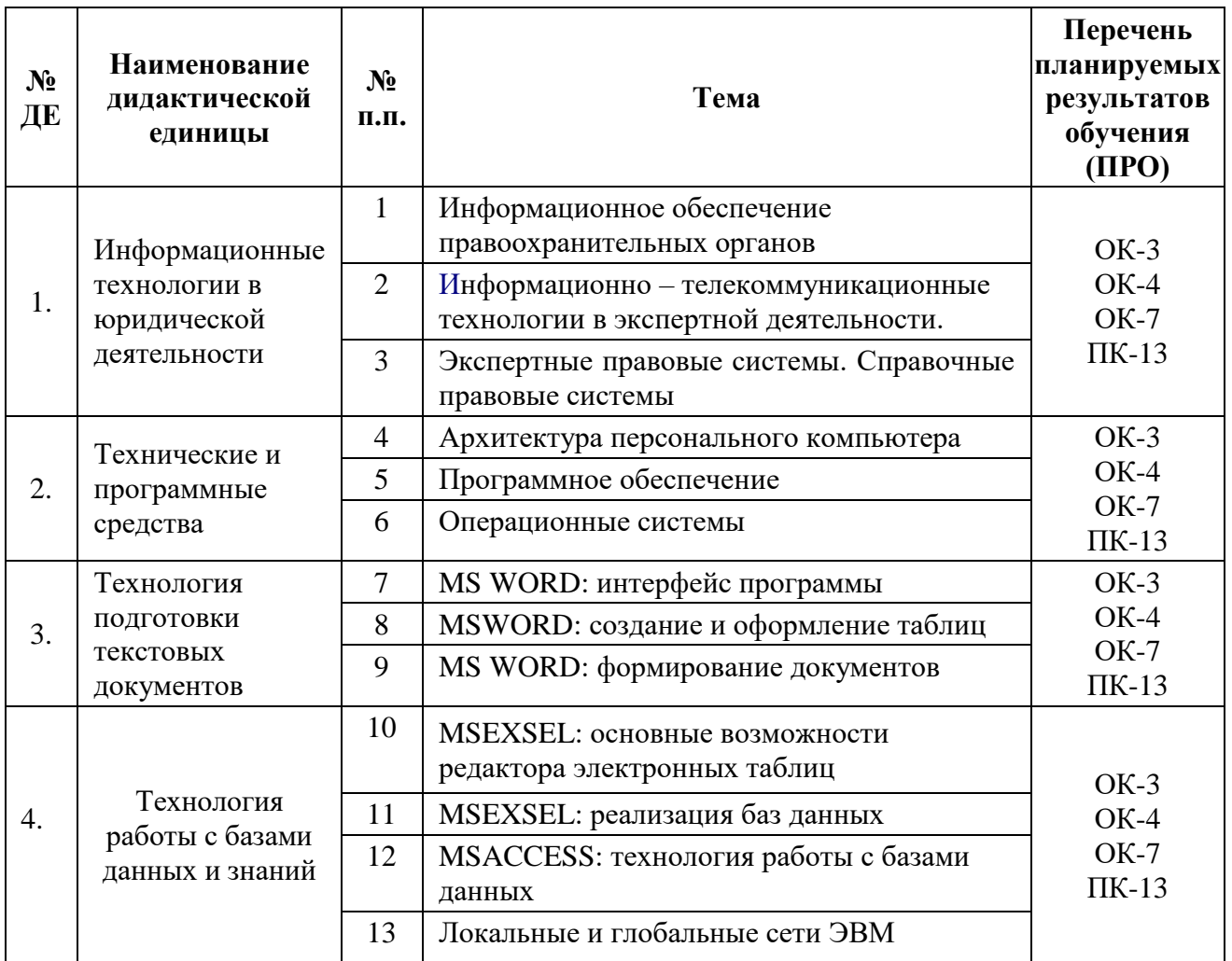

# **5. МЕСТО ДИСЦИПЛИНЫ В СТРУКТУРНО – ЛОГИЧЕСКОЙ СХЕМЕ**

Программа дисциплины «Информационные технологии в юриспруденции» составлена в соответствии с Федеральным государственным образовательным стандартом Высшего образования по курсу «Информационные технологии в юриспруденции» и предназначена для студентов направления Юриспруденция (уровень бакалавриата).

Согласно учебному плану, дисциплина «Информационные технологии в юридической деятельности» изучается на 1 курсе в 1 семестре (при очно-заочной и заочной форме обучения).

Дисциплина «Информационные технологии в юридической деятельности» имеет целью формирование и развитие у будущих юристов умений и навыков использования современных информационных технологий. Эффективность работы будущего юриста существенным образом будет зависеть от того, насколько умело и свободно он сможет использовать компьютерные информационные технологии в своей профессиональной деятельности и насколько быстро будет способен адаптироваться к их стремительному развитию. Поэтому одной из основных задач курса является приобщение студентов к использованию возможностей новых информационных технологий, привитие им необходимых навыков и вкуса к работе с современными деловыми программами и применению справочных правовых систем в юридической деятельности.

Компетенции, знания и умения, а также опыт деятельности, приобретаемые студентами после изучения дисциплины будут использоваться ими в ходе осуществления профессиональной деятельности.

# **6. ОБЪЕМ (ТРУДОЕМКОСТЬ) ДИСЦИПЛИНЫ: ОБЩАЯ, ПО ВИДАМ УЧЕБНОЙ РАБОТЫ, ВИДАМ ПРОМЕЖУТОЧНОЙ АТТЕСТАЦИИ**

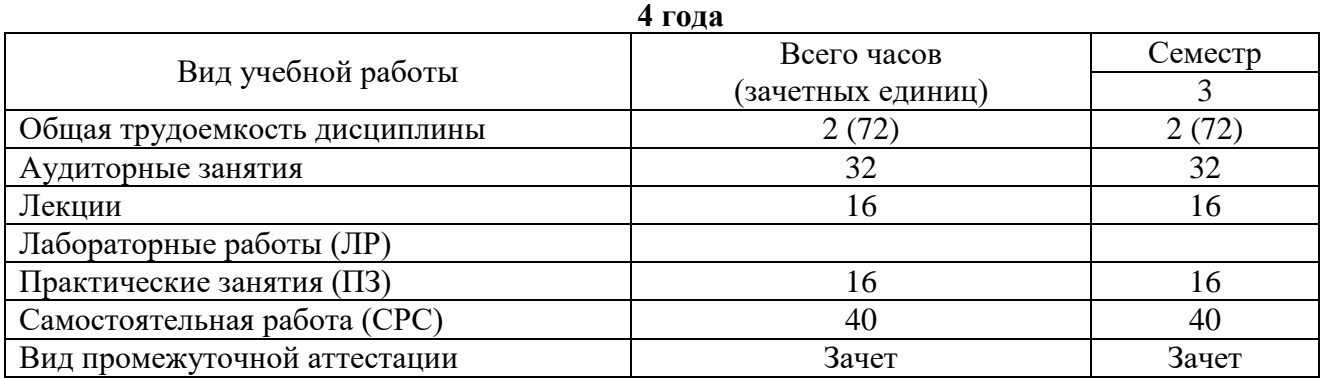

## **Очная форма обучения**

#### **Очно-заочная форма обучения 4 года 6 месяцев**

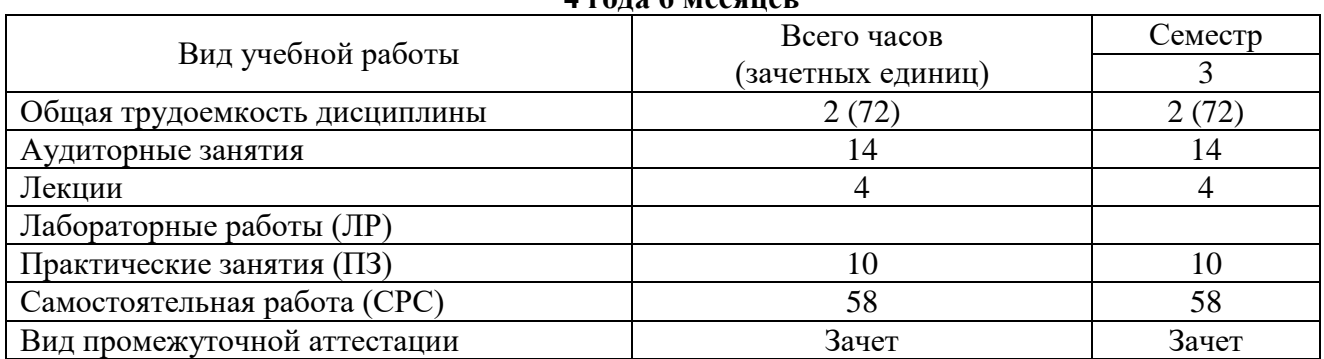

#### **Заочная форма обучения 4 года 6 месяцев**

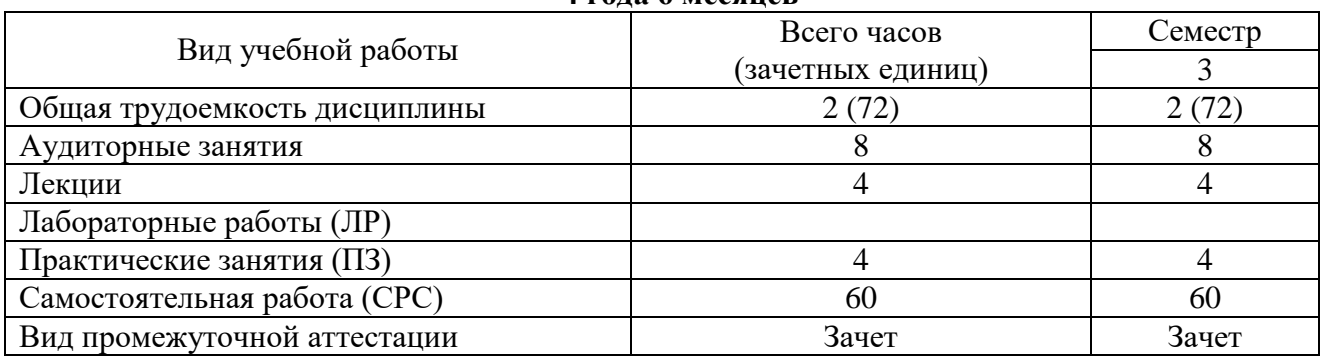

# **7. СОДЕРЖАНИЕ ДИСЦИПЛИНЫ**

# **7.1. Содержание разделов дисциплины**

## **Раздел 1. Информационные технологии в юридической деятельности**

[Информационное обеспечение правоохранительных органов](http://www.fa-kit.ru/main_dsp.php?top_id=14214#Вопрос1). Информационно – телекоммуникационные технологии в экспертной деятельности. Экспертные правовые системы. Справочные правовые системы

# **Раздел 2. Технические и программные средства**

Архитектура персонального компьютера. Программное обеспечение. Операционные системы

#### **Раздел 3. Технология подготовки текстовых документов**

MS WORD: интерфейс программы. MSWORD: создание и оформление таблиц. MS WORD: формирование документов

## **Раздел 4. Технология работы с базами данных и знаний**

MSEXSEL: основные возможности редактора электронных таблиц. MSEXSEL: реализация баз данных. MSACCESS: технология работы с базами данных. Локальные и глобальные сети ЭВМ

# **7.2. РАСПРЕДЕЛЕНИЕ УЧЕБНОГО ВРЕМЕНИ ПО СЕМЕСТРАМ, РАЗДЕЛАМ И (ИЛИ) ТЕМАМ, ВИДАМ УЧЕБНЫХ ЗАНЯТИЙ (КОНТАКТНАЯ РАБОТА), ВИДАМ ТЕКУЩЕГО КОНТРОЛЯ УСПЕВАЕМОСТИ И ФОРМАМ ПРОМЕЖУТОЧНОЙ АТТЕСТАЦИИ**

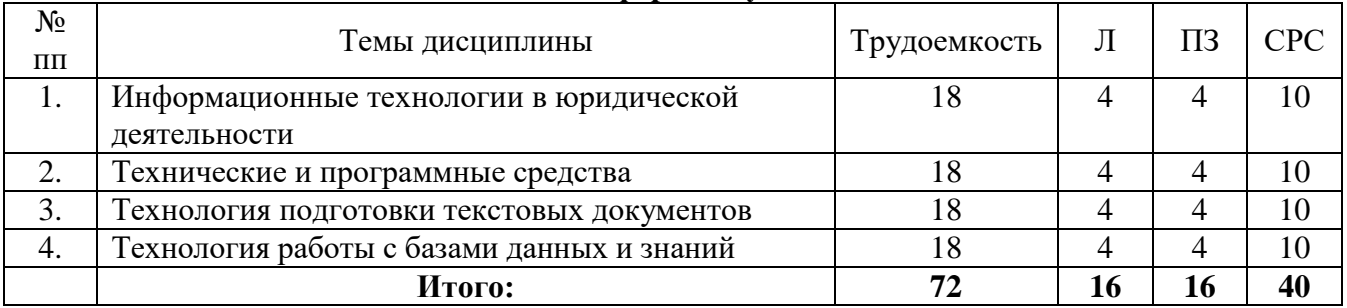

#### **Очная форма обучения**

#### **Очно-заочная форма обучения**

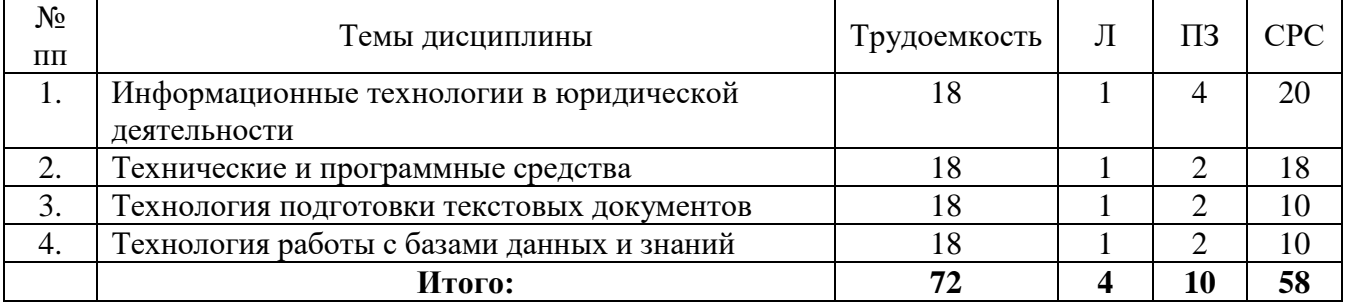

## **Заочная форма обучения**

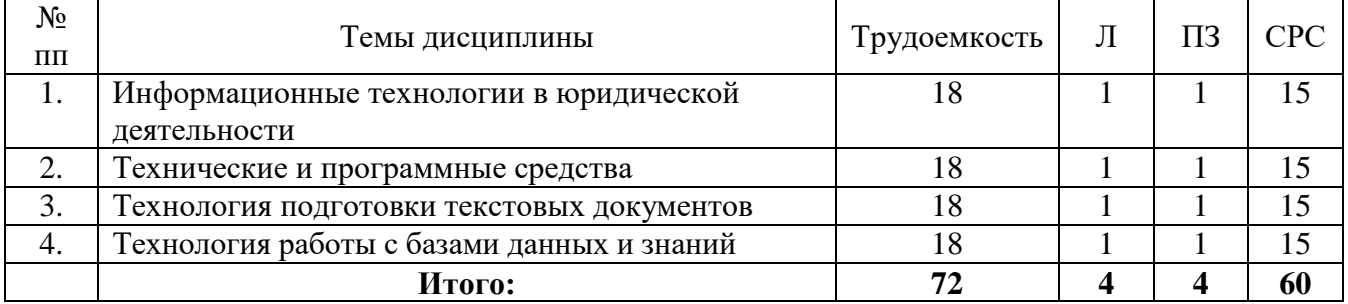

## **8. ЛАБОРАТОРНЫЕ РАБОТЫ**

Учебным планом не предусмотрено.

# **9. ПРАКТИЧЕСКИЕ ЗАНЯТИЯ**

Учебным планом предусмотрено проведение практических занятий по дисциплине. Рекомендуемые темы для проведения практических занятий:

- 1. MSWORD: создание и оформление таблиц
- 2. MS WORD: формирование документов
- 3. MSEXSEL: основные возможности редактора электронных таблиц
- 4. MSEXSEL: реализация баз данных
- 5. MSACCESS: технология работы с базами данных
- 6. Локальные и глобальные сети ЭВМ

# **10. СЕМИНАРСКИЕ ЗАНЯТИЯ**

Учебным планом не предусмотрено.

# **11. САМОСТОЯТЕЛЬНАЯ РАБОТА СТУДЕНТОВ**

# **11.1. ОБЩИЙ ПЕРЕЧЕНЬ САМОСТОЯТЕЛЬНОЙ РАБОТЫ**

Рекомендуется следующие виды самостоятельной работы:

- выполнение заданий для самостоятельной работы;
- задания для самостоятельной работы;
- заучивание терминологии;
- работа над тестами.

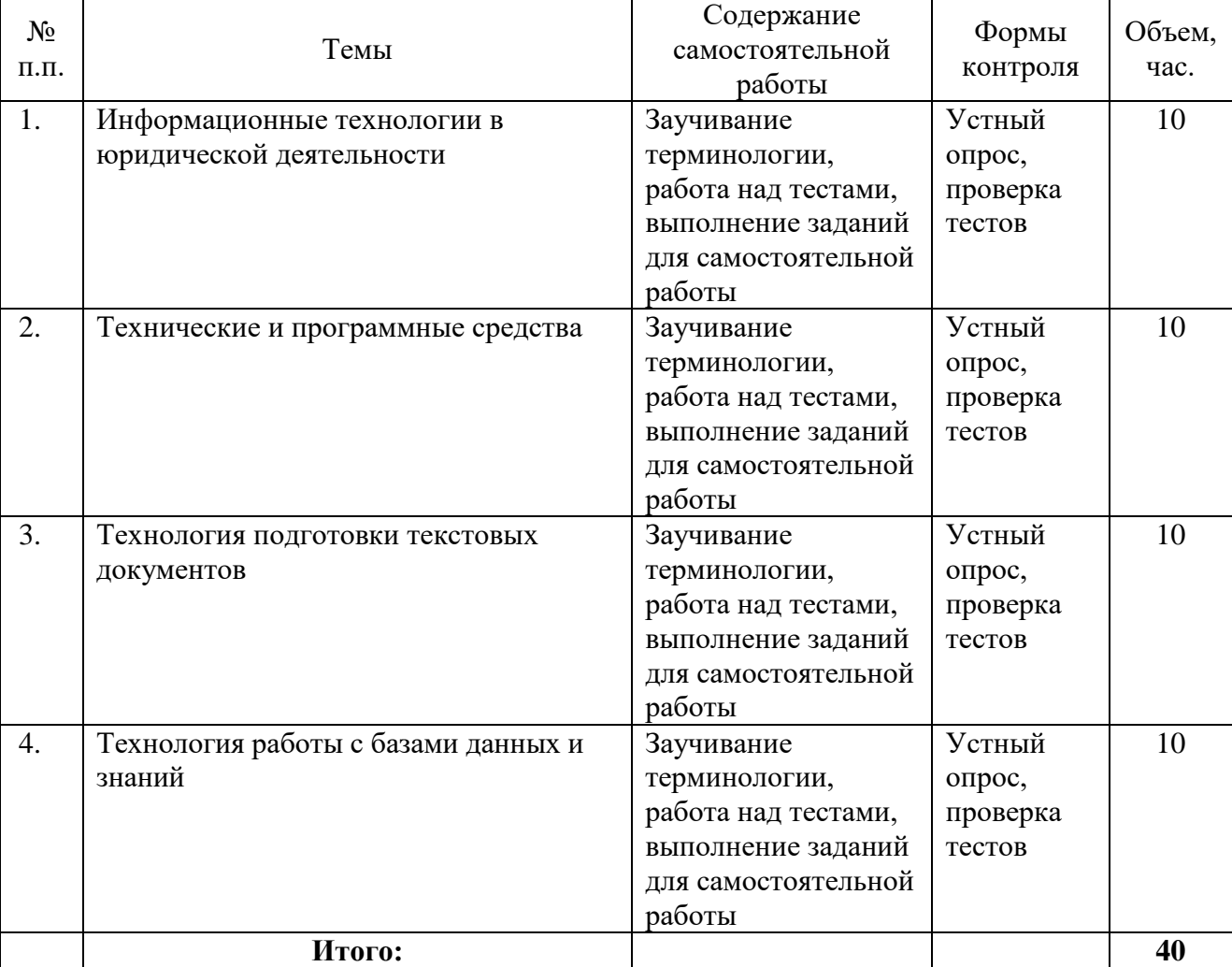

# **Очная форма обучения**

## **Очно-заочная форма обучения**

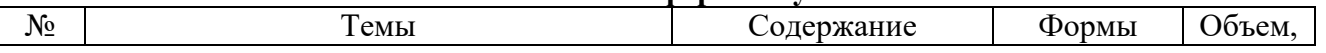

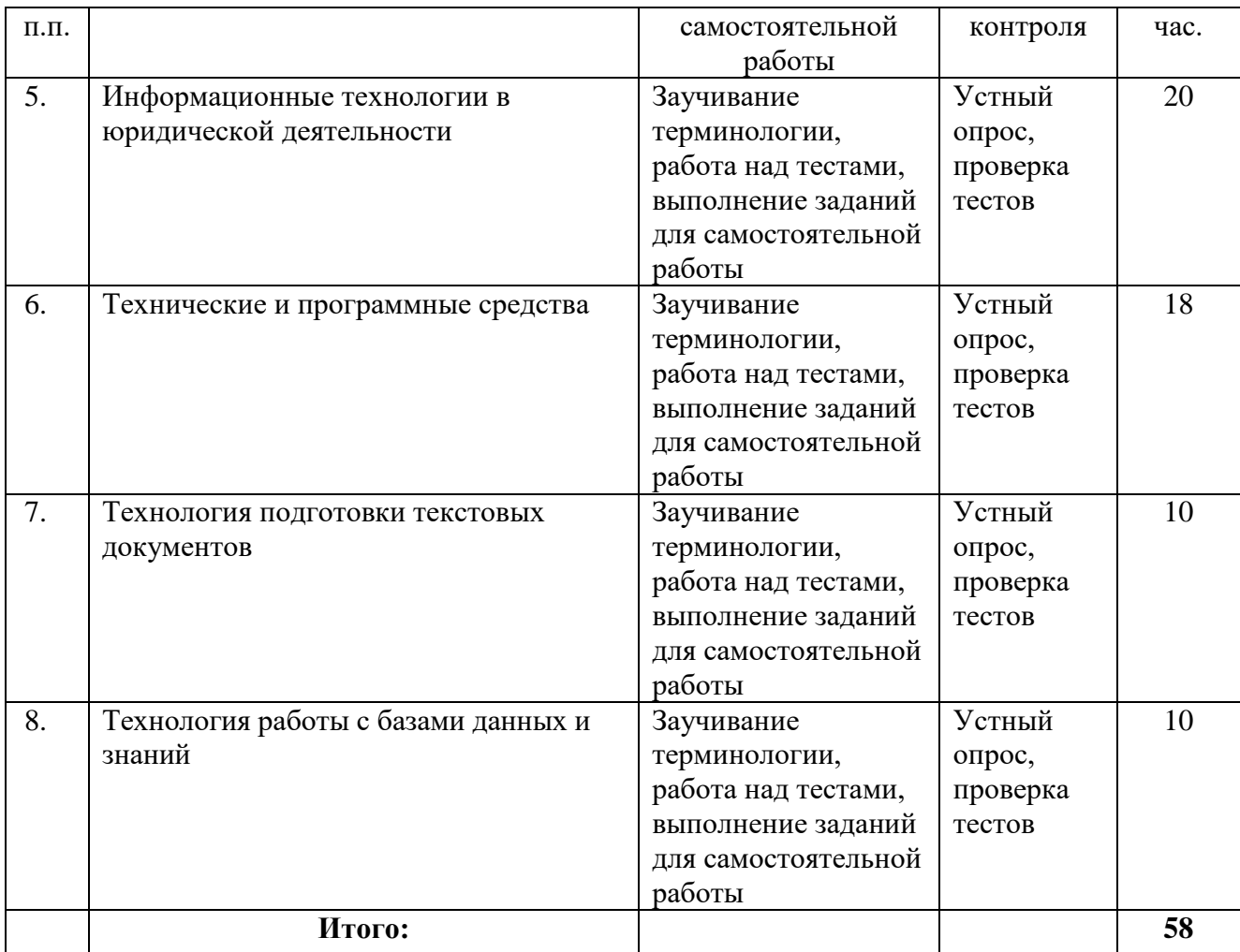

# **Заочная форма обучения**

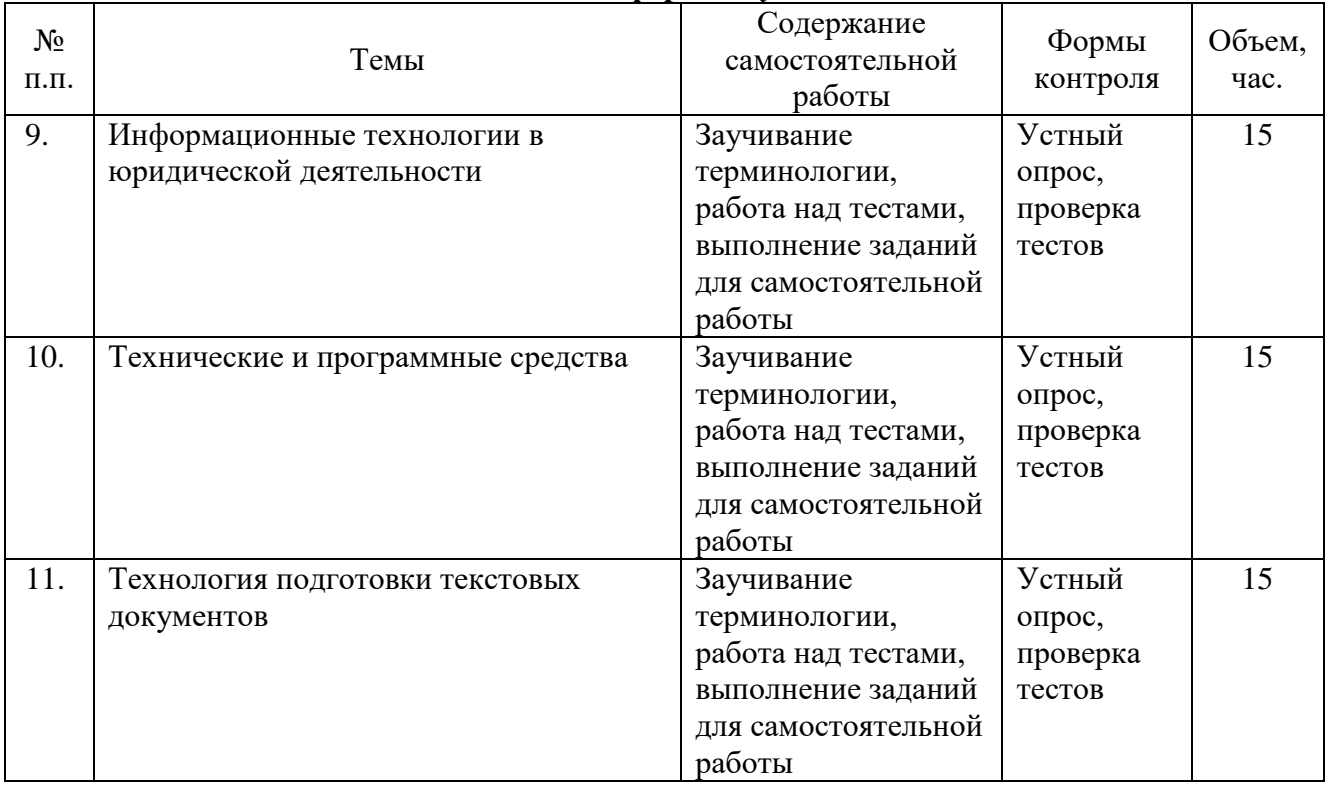

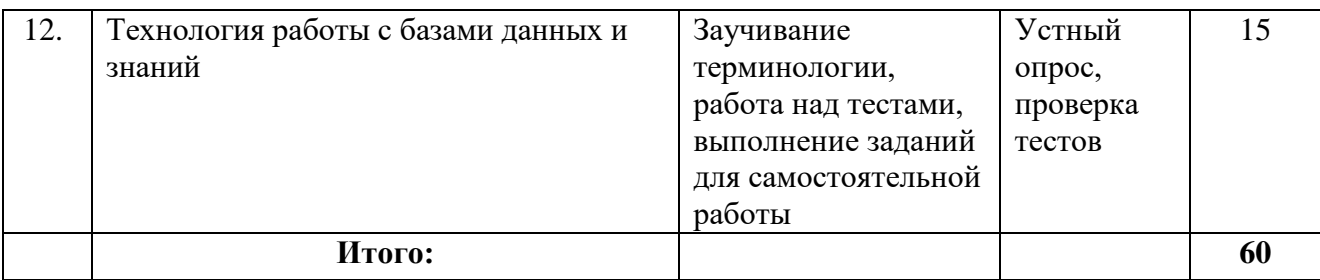

# **11.2. КУРСОВОЙ ПРОЕКТ**

Учебным планом не предусмотрено.

# **11.3. КОНТРОЛЬНАЯ РАБОТА**

Учебным планом не предусмотрено.

# **11.4. ВОПРОСЫ ДЛЯ ЗАЧЕТА**

1. [Информационное обеспечение правоохранительных органов](http://www.fa-kit.ru/main_dsp.php?top_id=14214#Вопрос1)

2. Информационно – [телекоммуникационные технологии в правоохранительной и](http://www.fa-kit.ru/main_dsp.php?top_id=14214#Вопрос2)  [экспертной деятельности](http://www.fa-kit.ru/main_dsp.php?top_id=14214#Вопрос2)

3. [Экспертные правовые системы](http://www.fa-kit.ru/main_dsp.php?top_id=14214#Вопрос3)

4. Автоматизированные аналитико - [статистические информационные системы,](http://www.fa-kit.ru/main_dsp.php?top_id=14214#Вопрос4)  [системы учета и управления](http://www.fa-kit.ru/main_dsp.php?top_id=14214#Вопрос4)

5. [Информационные технологии следственной и оперативно –](http://www.fa-kit.ru/main_dsp.php?top_id=14214#Вопрос5) розыскной [деятельности](http://www.fa-kit.ru/main_dsp.php?top_id=14214#Вопрос5)

- 6. [Справочные правовые системы](http://www.fa-kit.ru/main_dsp.php?top_id=14214#Вопрос6)
- 7. Архитектура персонального компьютера
- 8. Представление информации в ЭВМ.
- 9. Назначение основных устройств компьютера
- 10. Запоминающие устройства и устройства ввода-вывода данных
- 11. Классификация программного обеспечения
- 12. Базовое программное обеспечение
- 13. Системное программное обеспечение
- 14. Служебное программное обеспечение
- 15. Прикладное программное обеспечение
- 16. Графические операционные системы
- 17. Неграфические операционные системы
- 18. MS WORD: интерфейс программы
- 19. MSWORD: создание таблиц
- 20. MSWORD: оформление таблиц
- 21. MS WORD: формирование документов
- 22. MS WORD: оформление документов
- 23. MSEXSEL: основные возможности редактора электронных таблиц
- 24. MSEXSEL: графическое представление статистической информации
- 25. MSEXSEL: реализация баз данных
- 26. MSACCESS: технология создания с базами данных
- 27. MSACCESS: технология создания запросов
- 28. MSACCESS: технология подготовки отчетов
- 29. Назначение и классификация компьютерных сетей и общие принципы их

построения

- 30. Организация локальных сетей
- 31. Организация корпоративных сетей
- 32. Топологии локальных вычислительных сетей
- 33. Глобальные сети
- 34. Средства защиты информации в компьютерных сетях

# **11.5. ПРИМЕРЫ ТЕСТОВЫХ ЗАДАНИЙ**

#### *Задание 1*

Выдают справки по вопросам правоохраны и правопорядка **автоматизированные информационно-справочные системы;** автоматизированные системы обработки данных; автоматизированные информационно-поисковые системы; автоматизированные системы управления. *Задание 2*

Для анализа снятых отпечатков пальцев с места происшествия используются банки криминальных данных

# **пулегильзотеки**

**дактилоследотеки**

**следотеки**

пальцотеки

*Задание 3*

#### **Экспертные правовые системы — это системы**

**искусственного интеллекта**

познания

проведения экспертиз

принятия решений

### *Задание 4*

Передача данных между устройствами в персональных

компьютерах реализуется через …

## **системную шину**

- процессор
- порты

шину питания

## *Задание 5*

Последовательность команд (операторов, инструкций) компьютера, выполнение которых приводит к получению результата решения задачи:

#### **программа**

программное средство информационная система

информационная технология

#### *Задание 6*

Операционные системы, предназначенные для работы одного пользователя в каждый конкретный момент с одной конкретной задачей:

## **однозначные**

многозадачные сетевые

периферийные

#### *Задание 7*

Интегрированная система программирования включает компонент для создания исходного текста программы, которой называется…

#### **текстовым редактором**

конструктором редактором связей редактором формул

#### *Задание 8*

Ориентация текста по отношению к листу бумаги в MSWord выполняется с помощью

меню:

#### **Файл/ Параметры страницы**

Вставка/ Разрыв Сервис/ Язык

Формат/ Абзац

#### *Задание 9*

Вставка диаграммы с редактируемой таблицей в тексте в MSWord выполняется с помощью объекта из меню Вставка/ Объект:

#### **MS Graph**

MS Equation MS Clipart Galerie MS Word Art *Задание 10* В каком окне задается ориентация надписей в выделенных ячейках таблицы:

#### **Формат\ Ячейка\ Выравнивание**

Формат\ Ячейка\ Вид Формат\ Ячейка\ Граница Формат\ Ячейка\ Шрифт

#### *Задание 11*

Блок ячеек электронной таблицы MSExcel задается:

**указанием ссылок на первую и последнюю ячейку**

номерами строк первой и последней ячеек

именами столбцов первой и последней ячеек

номером строки первой и именем столбца последней ячейки

#### *Задание 12*

Таблицы базы данных хранятся в системе управления базами данных Access в \_\_\_\_\_\_\_\_\_файле(ах).

**одном** нескольких

трех

двух

## *Задание 13*

Для обеспечения необходимой совместимости на каждом из семи возможных уровней архитектуры компьютерной сети действуют:

### **протоколы** шлюзы

коммутаторы интерпретаторы

## **12. ОЦЕНОЧНЫЕ МАТЕРИАЛЫ**

## **12.1. Перечень компетенций с указанием этапов их формирования в процессе освоения образовательной программы**

Изучение дисциплины **«**Информационные технологии в юридической деятельности**»** в совокупности с другими дисциплинами базовой части профессионального цикла ФГОС ВО направлено на формирование следующих компетенций:

ОК-3 –владение основными методами, способами и средствами получения, хранения, переработки информации, навыками работы с компьютером как средством управления информацией;

ОК-4 - способен работать с информацией в глобальных компьютерных сетях;

ОК-7 – способен к самоорганизации и самообразованию;

ПК-13 - способен правильно и полно отражать результаты профессиональной деятельности в юридической и иной документации.

## **Знать**:

- понятие алгоритма и его обязательные свойства, понятие алгоритмизации;
- понятие технологии, признаки и критерии современных технологий;
- как осуществляется процесс технологизации;
- понятия информационной технологии и информационной системы, их соотношение;
- понятие данных;

 сущность и возможности автоматической и автоматизированной информационной технологии;

- понятие и возможности информационных технологий мультимедиа;
- информационные технологии поддержки экспертной деятельности;
- понятие, возможности и законодательное обеспечение электронной цифровой

## подписи;

- основные технологии информационного поиска;
- правовые информационные ресурсы в сети Интернет.

 возможности информационных технологий автоматизации офисной деятельности и делопроизводства для оптимизации своей профессиональной деятельности;

 возможности государственной автоматизированной системы Российской Федерации «Правосудие» в профессиональной юридической деятельности;

- понятие и сущность государственной политики в информационной сфере;
- принципы и направления государственной информационной политики в России;
- понятие и характеристики информационного общества, преимущества и проблемы

перехода к информационному обществу;

- подходы к информатизации в странах мира;
- международные программы информатизации;
- итоги федеральной программы «Электронная Россия»;
- государственную программу «Информационное общество (2011 2020 годы)»;

 понятие и как используются информационно-вычислительные и ситуационные центры в государственном и региональном управлении;

 перспективы и проблемы внедрения информационных технологий в сферу государственного управления России;

понятие электронного правительства и особенности перехода к нему;

результаты создания электронного правительства в России: порталы, сервисы,

платформы;

 как предполагается создавать основы электронного правительства в ходе реализации государственной программы «Информационное общество»;

проблемы реализации электронного правительства в России.

**Уметь**:

технологично создавать, редактировать и готовить к печати тексты в Microsoft Word;

 технологично осуществлять расчёты и создавать диаграммы в Microsoft Excel; создавать и вести базы данных в Microsoft Access;

 технологично осуществлять информационный поиск в сети Интернет в целом и в её правовых информационных ресурсах в частности.

 определять проблемы законодательного обеспечения развития информационного общества в России;

 использовать правовые информационные ресурсы в сети Интернет в своей профессиональной деятельности;

• использовать ресурсы государственной программы «Информационное общество (2011 - 2020 годы)» для развития своих профессиональных компетенций;

 применять законодательное обеспечение развития информационного общества в России в профессиональной юридической деятельности;

 использовать возможности «Открытого правительства» и «открытые данные» государственного управления в профессиональной юридической деятельности.

#### **Владеть**:

технологиями подготовки и демонстрации презентаций в Microsoft PowerPoint;

 поиском и анализом документов в справочных правовых системах «Консультант Плюс», «Гарант» и «Кодекс»;

 навыками сбора и анализа информации, значимой для реализации правовых норм в соответствующих сферах профессиональной юридической деятельности;

 использованием «открытых данных» государственного управления в интересах своей профессиональной деятельности;

 методами анализа эффективности законодательного регулирования и правоприменения в сфере информационных технологий;

 методами оценивания и подбора современных информационных технологий для ведения собственной профессиональной деятельности;

умениями анализа государственной политики в информационной сфере.

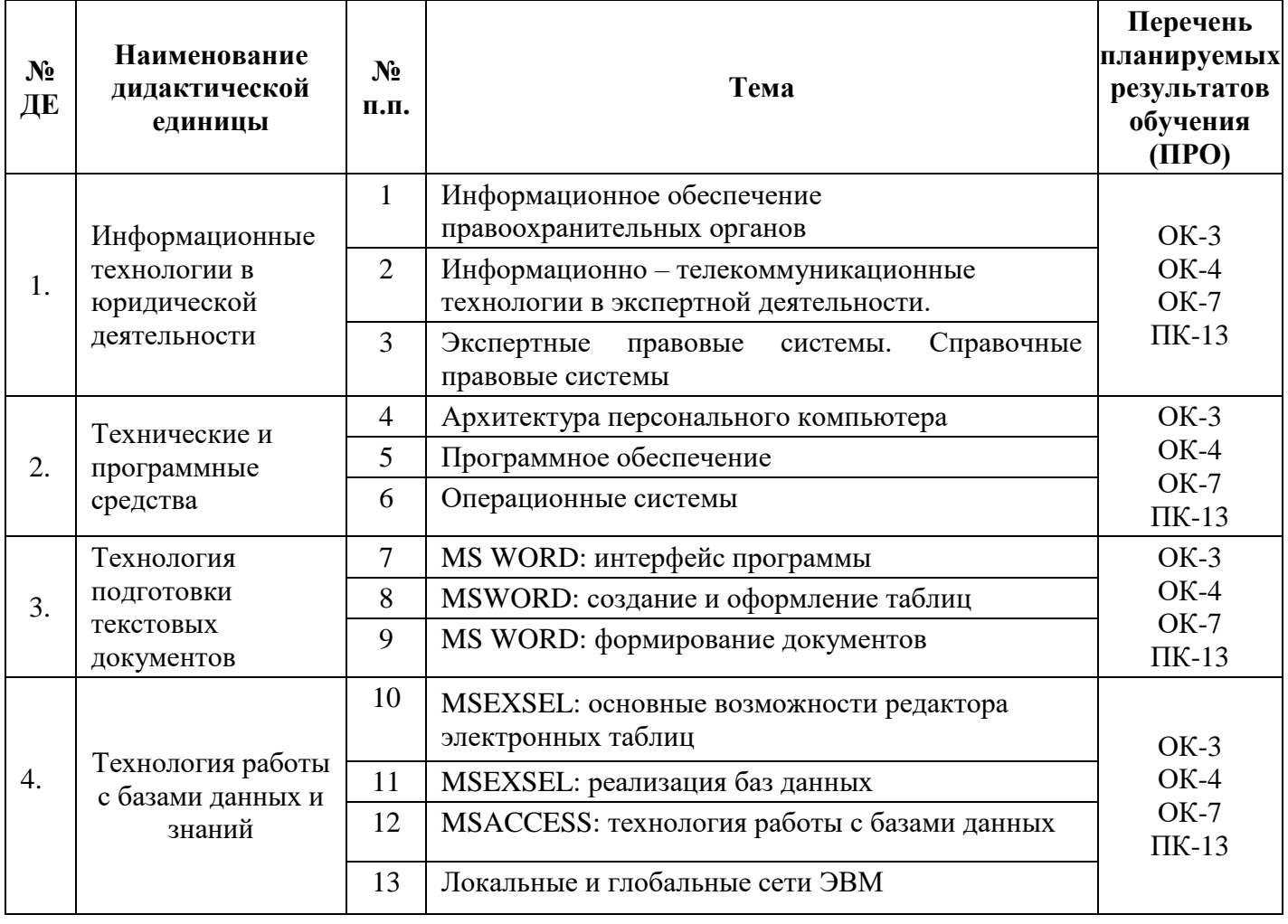

## **Тематическая структура дисциплины**

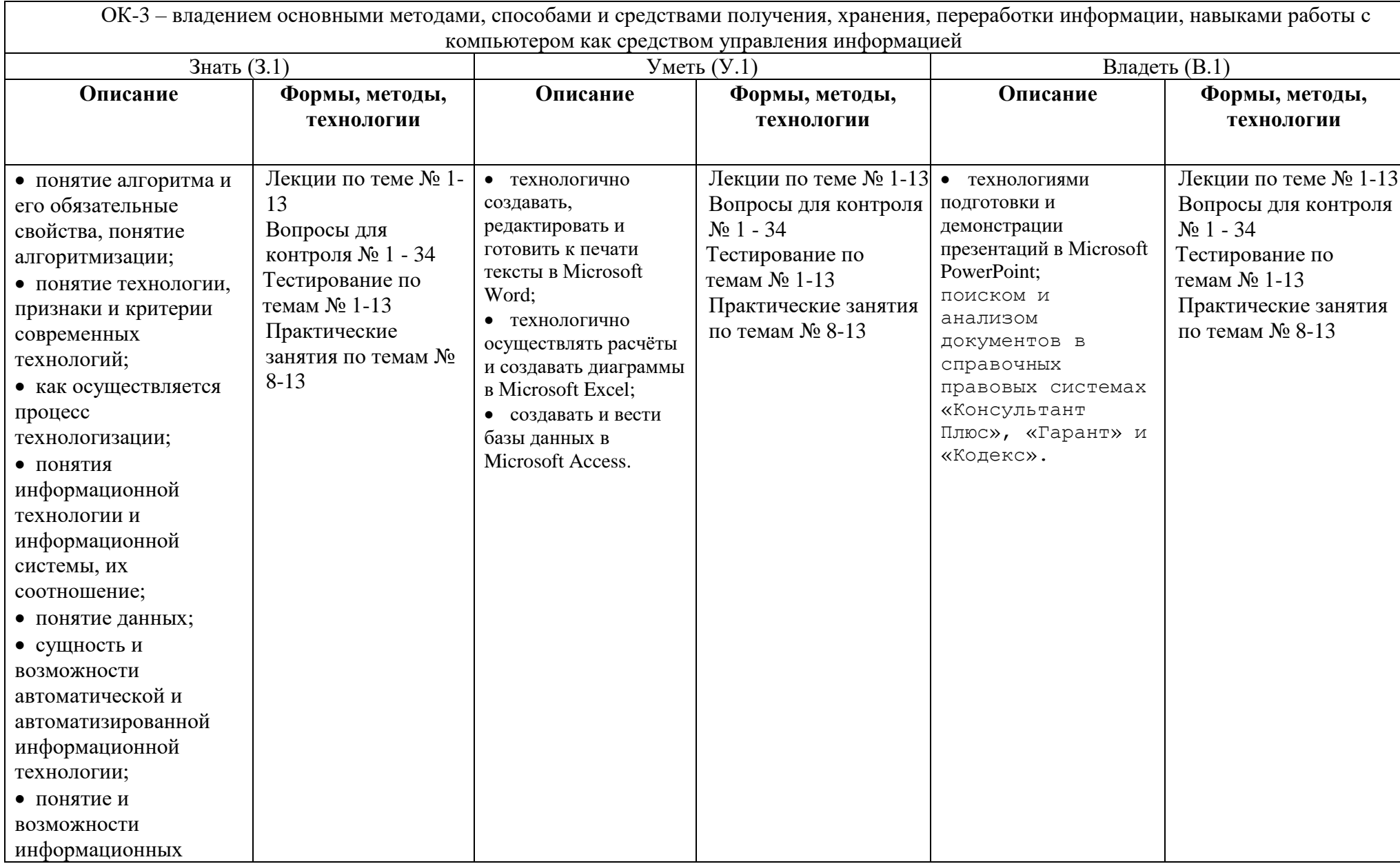

# **Этапы формирования компетенций дисциплины «Информационные технологии в юридической деятельности»**

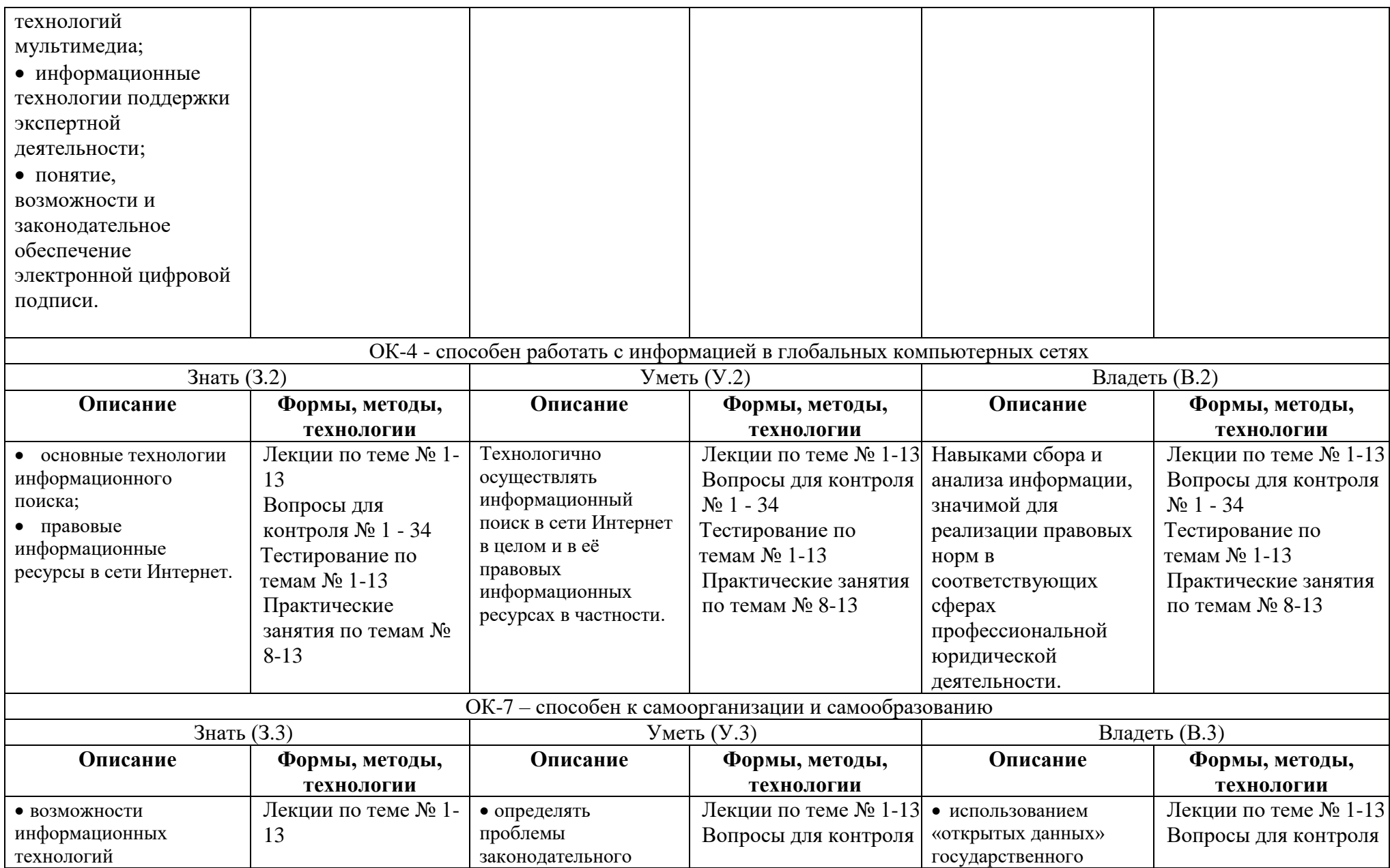

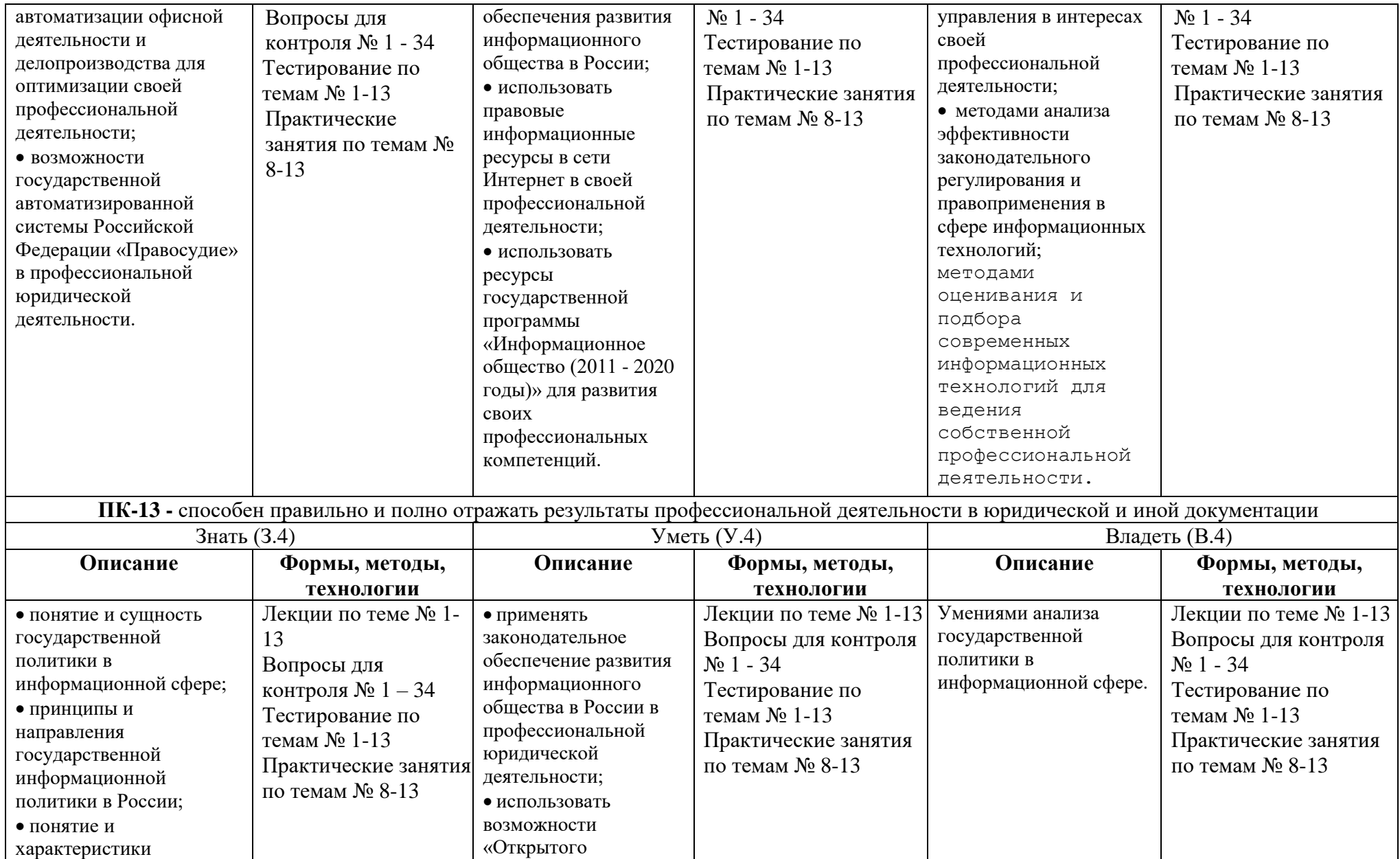

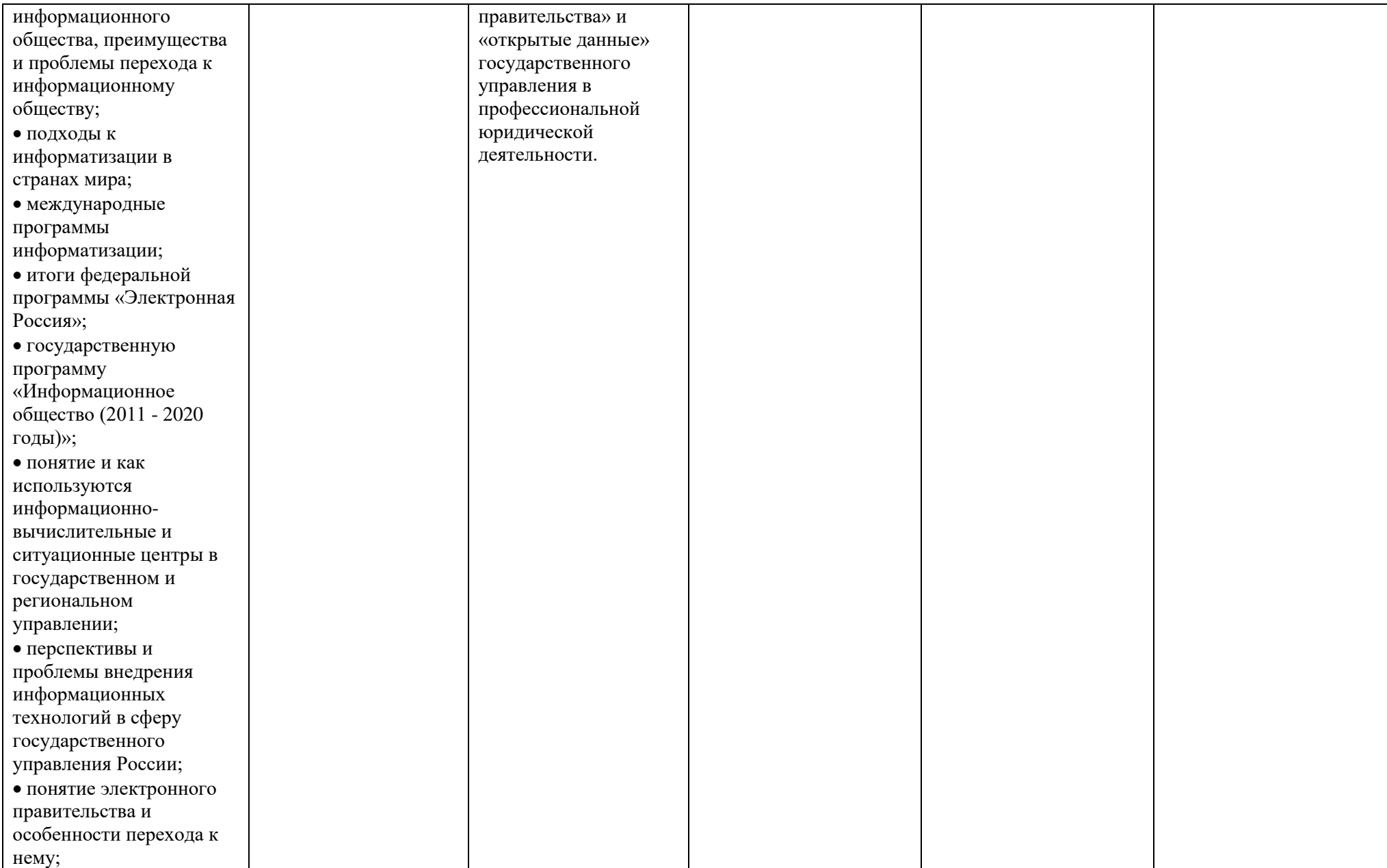

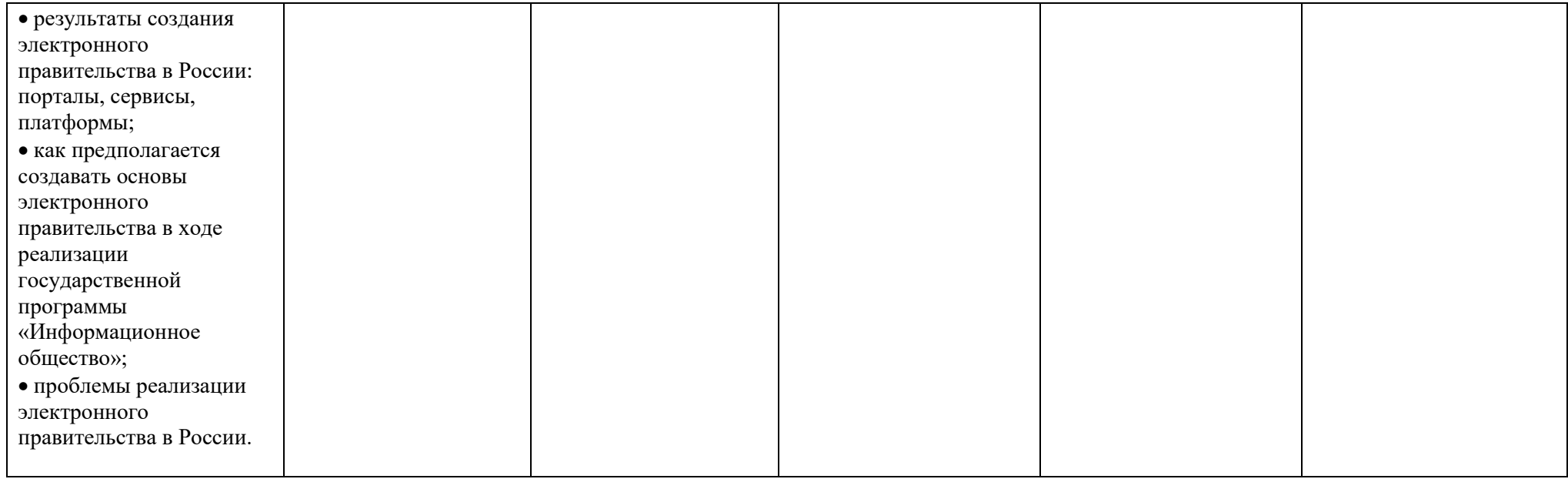

**12.2. Описание показателей и критериев оценивания компетенций на различных этапах их формирования, описание шкал оценивания; для каждого результата обучения по** 

**дисциплине (модулю) показатели и критерии оценивания сформированности** 

**компетенций на различных этапах их формирования, шкалы и процедуры оценивания**

#### **12.2.1. Вопросов и заданий для зачета и практических занятий**

При оценке знаний на зачете учитывается:

1. Уровень сформированности компетенций.

2. Уровень усвоения теоретических положений дисциплины, правильность формулировки основных понятий и закономерностей.

- 3. Уровень знания фактического материала в объеме программы.
- 4. Логика, структура и грамотность изложения вопроса.
- 5. Умение связать теорию с практикой.
- 6. Умение делать отчеты.

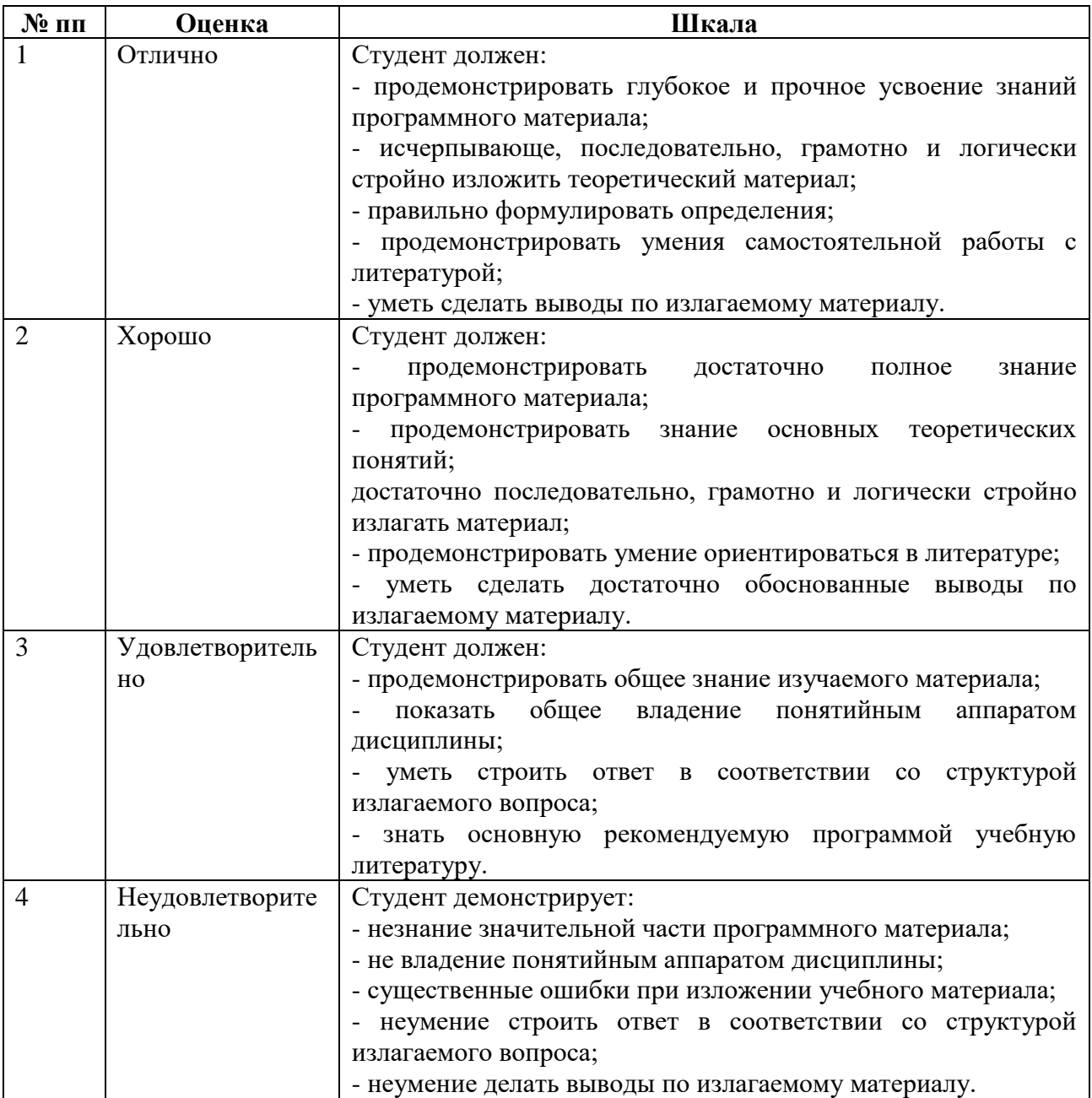

# **12.2.2. Тестирования**

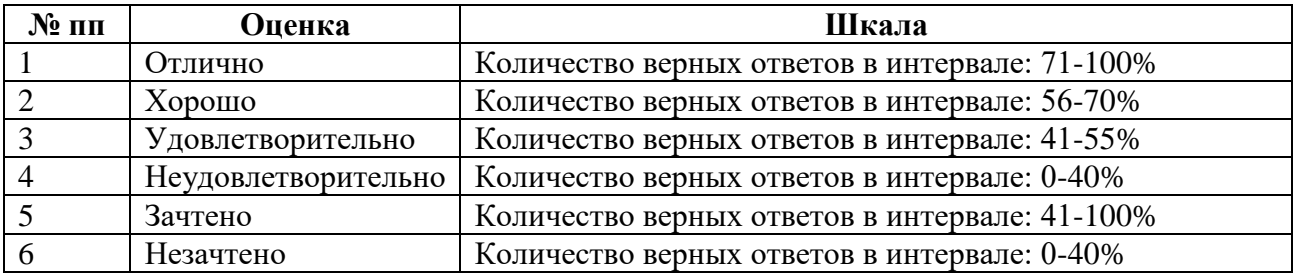

## **12.3. Типовые контрольные задания или иные материалы, необходимые для оценки знаний, умений, навыков и (или) опыта деятельности, характеризующих этапы формирования компетенций в процессе освоения образовательной программы**

## **12.3.1.Вопросы и задания для зачета**

- 1. [Информационное обеспечение правоохранительных органов](http://www.fa-kit.ru/main_dsp.php?top_id=14214#Вопрос1)
- 2. Информационно [телекоммуникационные технологии в правоохранительной и](http://www.fa-kit.ru/main_dsp.php?top_id=14214#Вопрос2)  [экспертной деятельности](http://www.fa-kit.ru/main_dsp.php?top_id=14214#Вопрос2)
	- 3. [Экспертные правовые системы](http://www.fa-kit.ru/main_dsp.php?top_id=14214#Вопрос3)
	- 4. Автоматизированные аналитико [статистические информационные системы,](http://www.fa-kit.ru/main_dsp.php?top_id=14214#Вопрос4)

[системы учета и управления](http://www.fa-kit.ru/main_dsp.php?top_id=14214#Вопрос4)

5. [Информационные технологии следственной и оперативно –](http://www.fa-kit.ru/main_dsp.php?top_id=14214#Вопрос5) розыскной

- [деятельности](http://www.fa-kit.ru/main_dsp.php?top_id=14214#Вопрос5)
	- 6. [Справочные правовые системы](http://www.fa-kit.ru/main_dsp.php?top_id=14214#Вопрос6)<br>7. Архитектура персонального ком
	- 7. Архитектура персонального компьютера
	- 8. Представление информации в ЭВМ.
	- 9. Назначение основных устройств компьютера
	- 10. Запоминающие устройства и устройства ввода-вывода данных
	- 11. Классификация программного обеспечения
	- 12. Базовое программное обеспечение
	- 13. Системное программное обеспечение
	- 14. Служебное программное обеспечение
	- 15. Прикладное программное обеспечение
	- 16. Графические операционные системы
	- 17. Неграфические операционные системы
	- 18. MS WORD: интерфейс программы
	- 19. MSWORD: создание таблиц
	- 20. MSWORD: оформление таблиц
	- 21. MS WORD: формирование документов
	- 22. MS WORD: оформление документов
	- 23. MSEXSEL: основные возможности редактора электронных таблиц
	- 24. MSEXSEL: графическое представление статистической информации
	- 25. MSEXSEL: реализация баз данных
	- 26. MSACCESS: технология создания с базами данных
	- 27. MSACCESS: технология создания запросов
	- 28. MSACCESS: технология подготовки отчетов
	- 29. Назначение и классификация компьютерных сетей и общие принципы их

построения

- 30. Организация локальных сетей
- 31. Организация корпоративных сетей
- 32. Топологии локальных вычислительных сетей
- 33. Глобальные сети

34. Средства защиты информации в компьютерных сетях

#### **12.3.2. Примеры тестовых заданий**

#### *Задание 1*

Выдают справки по вопросам правоохраны и правопорядка **автоматизированные информационно-справочные системы;** автоматизированные системы обработки данных; автоматизированные информационно-поисковые системы;

автоматизированные системы управления.

#### *Задание 2*

Для анализа снятых отпечатков пальцев с места происшествия используются банки криминальных данных

**пулегильзотеки дактилоследотеки следотеки** пальцотеки *Задание 3* **Экспертные правовые системы — это системы искусственного интеллекта** познания

проведения экспертиз

принятия решений

#### *Задание 4*

Передача данных между устройствами в персональных

компьютерах реализуется через …

# **системную шину**

процессор порты шину питания

## *Задание 5*

Последовательность команд (операторов, инструкций) компьютера, выполнение которых приводит к получению результата решения задачи:

#### **программа**

программное средство

информационная система

информационная технология

# *Задание 6*

Операционные системы, предназначенные для работы одного пользователя в каждый конкретный момент с одной конкретной задачей:

#### **однозначные**

многозадачные

сетевые

периферийные

# *Задание 7*

Интегрированная система программирования включает компонент для создания исходного текста программы, которой называется…

#### **текстовым редактором**

конструктором редактором связей редактором формул *Задание 8*

Ориентация текста по отношению к листу бумаги в MSWord выполняется с помощью

### меню:

# **Файл/ Параметры страницы**

Вставка/ Разрыв Сервис/ Язык Формат/ Абзац

# *Задание 9*

Вставка диаграммы с редактируемой таблицей в тексте в MSWord выполняется с помощью объекта из меню Вставка/ Объект:

#### **MS Graph**

**MS** Equation MS Clipart Galerie MS Word Art *Задание 10* В каком окне задается ориентация надписей в выделенных ячейках таблицы:

#### **Формат\ Ячейка\ Выравнивание**

Формат\ Ячейка\ Вид Формат\ Ячейка\ Граница Формат\ Ячейка\ Шрифт

## *Задание 11*

Блок ячеек электронной таблицы MSExcel задается:

#### **указанием ссылок на первую и последнюю ячейку**

номерами строк первой и последней ячеек

именами столбцов первой и последней ячеек

номером строки первой и именем столбца последней ячейки

## *Задание 12*

Таблицы базы данных хранятся в системе управления базами данных Access в \_\_\_\_\_\_\_\_\_файле(ах).

## **одном** нескольких трех двух

*Задание 13*

## Для обеспечения необходимой совместимости на каждом из семи возможных уровней архитектуры компьютерной сети действуют:

## **протоколы** шлюзы коммутаторы интерпретаторы

## **12.3.3 Перечень рекомендуемых практических занятий**:

- 1. MSWORD: создание и оформление таблиц
- 2. MS WORD: формирование документов
- 3. MSEXSEL: основные возможности редактора электронных таблиц
- 4. MSEXSEL: реализация баз данных
- 5. MSACCESS: технология работы с базами данных
- 6. Локальные и глобальные сети ЭВМ

### **12.4. Методические материалы, определяющие процедуры оценивания знаний, умений, навыков и (или) опыта деятельности, характеризующих этапы формирования компетенций**.

*Качество знаний* характеризуется способностью обучающегося точно, структурированно и уместно воспроизводить информацию, полученную в процессе освоения дисциплины, в том виде, в котором она была изложена в учебном издании или преподавателем.

*Умения*, как правило, формируются на практических (семинарских) занятиях, а также при выполнении лабораторных работ. Задания, направленные на оценку умений, в значительной степени требуют от студента проявления стереотипности мышления, т.е. способности выполнить работу по образцам, с которыми он работал в процессе обучения. Преподаватель же оценивает своевременность и правильность выполнения задания.

*Навыки* - это умения, развитые и закрепленные осознанным самостоятельным трудом. Навыки формируются при самостоятельном выполнении студентом практико ориентированных заданий, моделирующих решение им производственных и социокультурных задач в соответствующей области профессиональной деятельности, как правило, при выполнении домашних заданий, курсовых проектов (работ), научноисследовательских работ, прохождении практик, при работе индивидуально или в составе группы на тренажерах, симуляторах, лабораторном оборудовании и т.д. При этом студент поставлен в условия, когда он вынужден самостоятельно (творчески) искать пути и средства для разрешения поставленных задач, самостоятельно планировать свою работу и анализировать ее результаты, принимать определенные решения в рамках своих полномочий, самостоятельно выбирать аргументацию и нести ответственность за проделанную работу, т.е. проявить владение навыками. Взаимодействие с преподавателем осуществляется периодически по завершению определенных этапов работы и проходит в виде консультаций. При оценке владения навыками преподавателем оценивается не только правильность решения выполненного задания, но и способность (готовность) студента решать подобные практико-ориентированные задания самостоятельно (в перспективе за стенами вуза) и, главным образом, способность студента обосновывать и аргументировать свои решения и предложения.

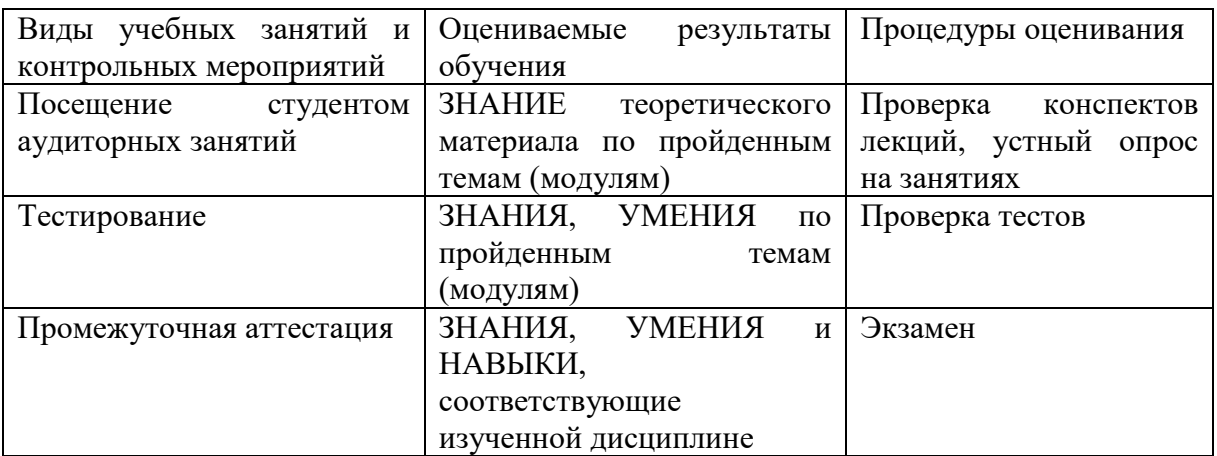

В таблице приведены процедуры оценивания знаний, умений и навыков, характеризующих этапы формирования компетенций.

*Устный опрос* - это процедура, организованная как специальная беседа преподавателя с группой студентов (фронтальный опрос) или с отдельными студентами (индивидуальный опрос) с целью оценки результативности посещения студентами аудиторных занятий путем выяснения сформированности у них основных понятий и усвоения нового учебного материала, который был только что разобран на занятии.

*Тесты* являются простейшей форма контроля, направленная на проверку владения терминологическим аппаратом, современными информационными технологиями и конкретными знаниями в области фундаментальных и прикладных дисциплин. Тест состоит из небольшого количества элементарных задач; может предоставлять возможность выбора из перечня ответов; занимает часть учебного занятия (10–30 минут); правильные решения разбираются на том же или следующем занятии; частота тестирования определяется преподавателем.

*Экзамен* - процедура оценивания результатов обучения по дисциплинам, результатов прохождения практик, результатов курсового проектирования (выполнения курсовых работ) и т.д., основанная на суммировании баллов, полученных студентом по итогам выполнения им всех видов учебной работы и контрольных мероприятий. Полученная балльная оценка переводится в недифференцированную или дифференцированную оценку.

Описание показателей, критериев и шкал оценивания по всем видам учебных работ и контрольных мероприятий приведено в разделе 2 фонда оценочных средств по дисциплине.

Разработка оценочных средств и реализация процедур оценивания регламентируются локальными нормативными актами:

 Положение о рабочей программе дисциплины (РПД) (утверждено решением Ученого совета Протокол № 4 от 29.08.2017г.)

 Положение о текущем контроле знаний и промежуточной аттестации студентов ЧОУ ВО ТИУБ им. Н.Д.Демидова (утверждено решением Ученого совета Протокол № 4 от 29.08.2017г.)

 Положение о контактной работе обучающегося с преподавателем в ЧОУ ВО ТИУБ им. Н.Д.Демидова (утверждено решением Ученого совета Протокол № 1 от 27.01.2015г.)

 Положение о проведении итоговой аттестации по образовательным программам высшего образования – программам бакалавриата, программам специалитета и программам магистратуры в ЧОУ ВО ТИУБ им. Н.Д.Демидова (утверждено решением Ученого совета Протокол № 11 от 25.12.2015г.)

 Инструкция по проведению тестирования (доступны в учебных кабинетах с компьютерной техникой и на сайте вуза).

## **13. РЕКОМЕНДУЕМОЕ ИНФОРМАЦИОННО-МЕТОДИЧЕСКОЕ ОБЕСПЕЧЕНИЕ**

## **13.1. НОРМАТИВНОЕ СОПРОВОЖДЕНИЕ**

Основой нормативного сопровождения дисциплины являются ФГОС ВО по направлению подготовки 40.03.01 Юриспруденция, учебный план, рабочая программы дисциплины, курс лекций, методические указания по освоению дисциплины, методические указания для аудиторных занятий.

## **13.2. ОСНОВНАЯ ЛИТЕРАТУРА**

1. Борисов Р.С. Информационные технологии в деятельности суда. Часть 1: Программные средства разработки Web-страниц и презентаций [Электронный ресурс]: учебное пособие/ Борисов Р.С., Королёв В.Т., Черных А.М.— Электрон. текстовые данные.— Москва: Российский государственный университет правосудия, 2016.— 160 с.— Режим доступа: http://www.iprbookshop.ru/65856.html.— ЭБС «IPRbooks»

2. Клочко И.А. Информационные технологии в профессиональной деятельности [Электронный ресурс]: учебное пособие для СПО/ Клочко И.А.— Электрон. текстовые данные.— Саратов: Профобразование, Ай Пи Эр Медиа, 2019.— 292 c.— Режим доступа: http://www.iprbookshop.ru/80327.html.— ЭБС «IPRbooks»

3. Королев В.Т. Информационные технологии в юридической деятельности. EXCEL [Электронный ресурс]: учебно-методические материалы для выполнения практических занятий и самостоятельной работы студентами бакалавриата/ В.Т. Королев— Электрон. текстовые данные.— М.: Российский государственный университет правосудия, 2015.— 88 c.— Режим доступа: http://www.iprbookshop.ru/45220.html.— ЭБС «IPRbooks», по паролю

4. Мистров Л.Е. Информационные технологии в юридической деятельности. Microsoft Office 2010 [Электронный ресурс]: учебное пособие/ Мистров Л.Е., Мишин А.В.— Электрон. текстовые данные.— Москва: Российский государственный университет правосудия, 2016.— 232 c.— Режим доступа: http://www.iprbookshop.ru/65857.html.— ЭБС «IPRbooks»

5. Шевко Н.Р. Информационные технологии в юридической деятельности [Электронный ресурс]: учебное пособие/ Шевко Н.Р., Казанцев С.Я., Згадзай О.Э.— Электрон. текстовые данные.— Казань: Казанский юридический институт МВД России, 2016.— 230 c.— Режим доступа: http://www.iprbookshop.ru/86477.html.— ЭБС «IPRbooks».

# **13.3. ДОПОЛНИТЕЛЬНАЯ ЛИТЕРАТУРА**

1. Барский А.Б. Параллельные информационные технологии [Электронный ресурс]: учебное пособие/ Барский А.Б.— Электрон. текстовые данные.— Москва, Саратов: Интернет-Университет Информационных Технологий (ИНТУИТ), Вузовское образование, 2017.— 503 c.— Режим доступа: http://www.iprbookshop.ru/67379.html.— ЭБС «IPRbooks»

2. Иванова А.В. Информационные технологии в профессиональной деятельности [Электронный ресурс]: учебно-методическое пособие. Направления подготовки 44.03.01 Педагогическое образование, 44.03.05 Педагогическое образование (с двумя профилями подготовки), уровень бакалавриата/ Иванова А.В., Саркисян Т.А.— Электрон. текстовые данные.— Сургут: Сургутский государственный педагогический университет, 2019.— 111 c.— Режим доступа: http://www.iprbookshop.ru/89981.html.— ЭБС «IPRbooks»

3. Федоров В.В. Информационные технологии в юридической деятельности таможенных органов [Электронный ресурс]: учебник/ Федоров В.В.— Электрон. текстовые данные.— Санкт-Петербург: Интермедия, 2017.— 480 c.— Режим доступа: http://www.iprbookshop.ru/82247.html.— ЭБС «IPRbooks»

4. Шибаев Д.В. Правовое регулирование электронного документооборота [Электронный ресурс]: учебное пособие/ Д.В. Шибаев— Электрон. текстовые данные.— Саратов: Вузовское образование, 2016.— 70 c.— Режим доступа: http://www.iprbookshop.ru/57260.html.— ЭБС «IPRbooks», по паролю

## **13.4. РЕСУРСЫ СЕТИ ИНТЕРНЕТ**

- 1. Электронно-библиотечная система «IPRbooks» http://www.iprbookshop.ru
- 2. Научная электронная библиотека [http://www.elibrary.ru](http://www.elibrary.ru/)
- 3. СДО Прометей 5.0 http://91.223.90.19:8001/auth/default.asp

## **Ресурсы открытого доступа:**

- 1. Педагогическая библиотека <http://www.pedlib.ru/>
- 2. Психолого-педагогическая библиотека <http://www.koob.ru/>
- 3. Педагогическая библиотека <http://www.metodkabinet.eu/>
- 4. Библиотека Гумер <http://www.gumer.info/>
- 5. Социология, психология, управление <http://soc.lib.ru/>

6. Библиотека Фонда содействия развитию психической культуры – <http://psylib.kiev.ua/>

# **14. МЕТОДИЧЕСКИЕ МАТЕРИАЛЫ ДЛЯ ОБУЧАЮЩИХСЯ ПО ОСВОЕНИЮ ДИСЦИПЛИНЫ**

**Лекция** – форма обучения студентов, при которой преподаватель последовательно излагает основной материал темы учебной дисциплины. Лекция – это важный источник информации по каждой учебной дисциплине. Она ориентирует студента в основных проблемах изучаемого курса, направляет самостоятельную работу над ним. Для лекций по каждому предмету должна быть отдельная тетрадь для лекций. Прежде всего, запишите имя, отчество и фамилию лектора, оставьте место для списка рекомендованной литературы, пособий, справочников.

Будьте внимательны, когда лектор объявляет тему лекции, объясняет Вам место, которое занимает новый предмет в Вашей подготовке и чему новому Вы сможете научиться. Опытный студент знает, что, как правило, на первой лекции преподаватель обосновывает свои требования, раскрывает особенности чтения курса и способы сдачи зачета или экзамена.

Отступите поля, которые понадобятся для различных пометок, замечаний и вопросов.

Запись содержания лекций очень индивидуальна, именно поэтому трудно пользоваться чужими конспектами.

Не стесняйтесь задавать вопросы преподавателю! Чем больше у Вас будет информации, тем свободнее и увереннее Вы будете себя чувствовать!

#### **Базовые рекомендации**:

- не старайтесь дословно конспектировать лекции, выделяйте основные положения, старайтесь понять логику лектора;

- точно записывайте определения, законы, понятия, формулы, теоремы и т.д.;

- передавайте излагаемый материал лектором своими словами;

- наиболее важные положения лекции выделяйте подчеркиванием;

- создайте свою систему сокращения слов;

- привыкайте просматривать, перечитывать перед новой лекцией предыдущую информацию;

- дополняйте материал лекции информацией;

- задавайте вопросы лектору;

- обязательно вовремя пополняйте возникшие пробелы.

**Правила тактичного поведения и эффективного слушания** на лекциях:

- Слушать (и слышать) другого человека - это настоящее искусство, которое очень пригодится в будущей профессиональной деятельности психолога.

- Если преподаватель «скучный», но Вы чувствуете, что он действительно владеет материалом, то скука - это уже Ваша личная проблема (стоит вообще спросить себя, а настоящий ли Вы студент, если Вам не интересна лекция специалиста?).

Существует очень полезный прием, позволяющий студенту-психологу оставаться в творческом напряжении даже на лекциях заведомо «неинтересных» преподавателях. Представьте, что перед Вами клиент, который что-то знает, но ему трудно это сказать (а в консультативной практике с такими ситуациями постоянно приходится сталкиваться). Очень многое здесь зависит от того, поможет ли слушающий говорящему лучше изложить свои мысли (или сообщить свои знания). Но как может помочь «скучному» преподавателю студент, да еще в большой аудитории, когда даже вопросы задавать неприлично?

Прием прост – постарайтесь всем своим видом показать, что Вам «все-таки интересно» и Вы «все-таки верите», что преподаватель вот-вот скажет что-то очень важное. И если в аудитории найдутся хотя бы несколько таких студентов, внимательно и уважительно слушающих преподавателя, то может произойти «маленькое чудо», когда преподаватель «вдруг» заговорит с увлечением, начнет рассуждать смело и с озорством (иногда преподаватели сами ищут в аудитории внимательные и заинтересованные лица и начинают читать свои лекции, частенько поглядывая на таких студентов, как бы «вдохновляясь» их доброжелательным вниманием). Если это кажется невероятным (типа того, что «чудес не бывает»), просто вспомните себя в подобных ситуациях, когда с приятным собеседником-слушателем Вы вдруг обнаруживаете, что говорите намного увереннее и даже интереснее для самого себя. Но «маленького чуда» может и не произойти, и тогда главное - не обижаться на преподавателя (как не обижается на своего «так и не разговорившегося» клиента опытный психолог-консультант). Считайте, что Вам не удалось «заинтересовать» преподавателя своим вниманием (он просто не поверил в то, что Вам действительно интересно).

- Чтобы быть более «естественным» и чтобы преподаватель все-таки поверил в вашу заинтересованность его лекцией, можно использовать еще один прием. Постарайтесь молча к чему-то «придраться» в его высказываниях. И когда вы найдете слабое звено в рассуждениях преподавателя (а при желании это несложно сделать даже на лекциях признанных психологических авторитетов), попробуйте «про себя» поспорить с преподавателем или хотя бы послушайте, не станет ли сам преподаватель «опровергать себя» (иногда опытные преподаватели сначала подбрасывают провокационные идеи, а затем как бы сами с собой спорят). В любом случае, несогласие с преподавателем - это прекрасная основа для диалога (в данном случае - для «внутреннего диалога»), который уже после лекции, на семинаре может превратиться в диалог реальный. Естественно, не следует извращать данный прием и всем своим видом показывать преподавателю, что Вы его «презираете», что он «ничтожество» и т. п. Критика (особенно критика преподавателя) должна быть конструктивной и доброжелательной. Будущему психологу вообще противопоказано «демонстративное презрение» к кому бы то ни было (с соответствующими «вытаращенными глазами» и «фыркающим ротиком») - это скорее, признак «пациента», чем специалистачеловековеда...

- Если Вы в чем-то не согласны (или не понимаете) с преподавателем, то совсем не обязательно тут же перебивать его и, тем более, высказывать свои представления, даже если они и кажутся Вам верными. Перебивание преподавателя на полуслове - это верный признак невоспитанности. А вопросы следует задавать либо после занятий (для этого их надо кратко записать, чтобы не забыть), либо выбрав момент, когда преподаватель сделал хотя бы небольшую паузу, и обязательно извинившись. Неужели не приятно самому почувствовать себя воспитанным человеком, да еще на глазах у целой аудитории?

#### **Правила конспектирования на лекциях**:

- Не следует пытаться записывать подряд все то, о чем говорит преподаватель. Даже если студент владеет стенографией, записывать все высказывания просто не имеет смысла: важно уловить главную мысль и основные факты.

- Желательно оставлять на страницах поля для своих заметок (и делать эти заметки либо во время самой лекции, либо при подготовке к семинарам и экзаменам).

- Естественно, желательно использовать при конспектировании сокращения, которые каждый может «разработать» для себя самостоятельно (лишь бы самому легко было потом разобраться с этими сокращениями).

- Стараться поменьше использовать на лекциях диктофоны, поскольку потом трудно будет «декодировать» неразборчивый голос преподавателя, все равно потом придется переписывать лекцию (а с голоса очень трудно готовиться к ответственным экзаменам), наконец, диктофоны часто отвлекают преподавателя тем, что студент ничего не делает на лекции (за него, якобы «работает» техника) и обычно просто сидит, глядя на преподавателя немигающими глазами (взглядом немного скучающего «удава»), а преподаватель чувствует себя неуютно и вместо того, чтобы свободно размышлять над проблемой, читает лекцию намного хуже, чем он мог бы это сделать (и это не только наши личные впечатления: очень многие преподаватели рассказывают о подобных случаях). Особенно все это забавно (и печально, одновременно) в аудиториях будущих психологов, которые все-таки должны учиться чувствовать ситуацию и как-то положительно влиять на общую психологическую атмосферу занятия...

Для проведения практических занятий предлагается следующая тематика, в соответствии с 7 разделом рабочей программы дисциплины:

**Практическое занятие** – это одна из форм учебной работы, которая ориентирована на закрепление изученного теоретического материала, его более глубокое усвоение и формирование умения применять теоретические знания в практических, прикладных целях.

Особое внимание на семинарских занятиях уделяется выработке учебных или профессиональных навыков. Такие навыки формируются в процессе выполнения конкретных заданий – упражнений, задач и т.п. – под руководством и контролем преподавателя.

Готовясь к семинарскому занятию, тема которого всегда заранее известна, студент должен освежить в памяти теоретические сведения, полученные на лекциях и в процессе самостоятельной работы, подобрать необходимую учебную и справочную литературу. Только это обеспечит высокую эффективность учебных занятий.

Отличительной особенностью семинарских занятий является активное участие самих студентов в объяснении вынесенных на рассмотрение проблем, вопросов; преподаватель, давая студентам возможность свободно высказаться по обсуждаемому вопросу, только помогает им правильно построить обсуждение. Такая учебная цель занятия требует, чтобы учащиеся были хорошо подготовлены к нему. В противном случае занятие не будет действенным и может превратиться в скучный обмен вопросами и ответами между преподавателем и студентами.

#### **При подготовке к практическому занятию:**

- проанализируйте тему занятия, подумайте о цели и основных проблемах, вынесенных на обсуждение;

- внимательно прочитайте материал, данный преподавателем по этой теме на лекции;

- изучите рекомендованную литературу, делая при этом конспекты прочитанного или выписки, которые понадобятся при обсуждении на занятии;

- постарайтесь сформулировать свое мнение по каждому вопросу и аргументирование его обосновать;

- запишите возникшие во время самостоятельной работы с учебниками и научной литературой вопросы, чтобы затем на практическом занятии получить на них ответы.

#### **В процессе работы на практическом занятии:**

- внимательно слушайте выступления других участников занятия, старайтесь соотнести, сопоставить их высказывания со своим мнением;

- активно участвуйте в обсуждении рассматриваемых вопросов, не бойтесь высказывать свое мнение, но старайтесь, чтобы оно было подкреплено убедительными доводами;

- если вы не согласны с чьим-то мнением, смело критикуйте его, но помните, что критика должна быть обоснованной и конструктивной, т.е. нести в себе какое-то конкретное предложение в качестве альтернативы;

- после семинарского занятия кратко сформулируйте окончательный правильный ответ на вопросы, которые были рассмотрены.

Практическое занятие помогает студентам глубоко овладеть предметом, способствует развитию у них умения самостоятельно работать с учебной литературой и первоисточниками, освоению ими методов научной работы и приобретению навыков научной аргументации, научного мышления. Преподавателю же работа студента на практическом занятии позволяет судить о том, насколько успешно и с каким желанием он осваивает материал курса.

# **15. ПЕРЕЧЕНЬ ИНФОРМАЦИОННЫХ ТЕХНОЛОГИЙ И МАТЕРИАЛЬНО-ТЕХНИЧЕСКАЯ БАЗА**

# **15.1. СОВРЕМЕННЫЕ ПРОФЕССИОНАЛЬНЫЕ БАЗЫ ДАННЫХ И ИНФОРМАЦИОННО-СПРАВОЧНЫЕ СИСТЕМЫ**

Для осуществления образовательного процесса по дисциплине необходимы следующие программное обеспечение и информационные справочные системы:

1. Информационно-правовая система Гарант <http://www.garant.ru/>

2. Справочная правовая система Консультант Плюс<http://www.consultant.ru/>

На рабочих местах используется операционная система Microsoft Windows, пакет Microsoft Office, а также другое специализированное программное обеспечение. В вузе есть два современных конференц-зала, оборудованных системами Video Port, Skype для проведения видео-конференций, три компьютерных класса, оснащенных лицензионным программным обеспечением – MS office, MS Project, Консультант + агент, 1С 8.2, Visual Studio, Adobe Finereader, Project Expert. Большинство аудиторий оборудовано современной мультимедийной техникой.

Программа учебной дисциплины может быть реализована с применением дистанционных образовательных технологий для передачи информации, организации различных форм интерактивной контактной работы обучающегося с преподавателем, в том числе вебинаров, проводимых на платформах Pruffme и Zoom. Эти платформы могут быть использованы для проведения виртуальных лекций с возможностью взаимодействия всех участник дистанционного обучения, проведения практических занятий, выступления с докладами и защитой выполненных работ, проведения тренингов, организации коллективной работы обучающихся.

Применение дистанционных образовательных технологий предусмотрено и для организации форм текущего и промежуточного контроля: база тестовых заданий и задания на контрольную работу по дисциплине располагаются в СДО «Прометей», доступ к которой имеют все студенты ЧОУ ВО «ИНУПБТ».

В СДО «Прометей» также расположен полный онлайн-курс данной учебной дисциплины, включающий лекции, видеолекции, банк тестовых заданий, методические рекомендации по изучению дисциплины, задания на контрольную работу.

 Разработка оценочных средств и реализация процедур оценивания регламентируются локальными нормативными актами:

• Положение о рабочей программе дисциплины (РПД) (утверждено решением Ученого совета Протокол № 4 от 29.08.2017г.)

• Положение о текущем контроле знаний и промежуточной аттестации студентов ЧОУ ВО ТИУБ им. Н.Д.Демидова (утверждено решением Ученого совета Протокол № 4 от 29.08.2017г.)

• Положение о контактной работе обучающегося с преподавателем в ЧОУ ВО ТИУБ им. Н.Д.Демидова (утверждено решением Ученого совета Протокол № 1 от  $27.01.2015$ г.)

Положение о проведении итоговой аттестации по образовательным программам высшего образования – программам бакалавриата, программам специалитета и программам магистратуры в ЧОУ ВО ТИУБ им. Н.Д.Демидова (утверждено решением Ученого совета Протокол № 11 от 25.12.2015г.)

• Инструкция по проведению тестирования (доступны в учебных кабинетах с компьютерной техникой и на сайте вуза).

## **15.2. МАТЕРИАЛЬНО-ТЕХНИЧЕСКАЯ БАЗА**

Реализация образовательного процесса по дисциплине должна быть обеспечена следующей материально-технической базой:

№ 204 Компьютерный класс (1 Доска ученическая, 1 Рабочее место преподавателя, 14 Столов ученических, 14 стульев ученических, 14 Гарнитур, Программное обеспечение Линко V8.2, 1 Проектор, 1 Интерактивная доска, 14 Персональных компьютеров, Пакет Microsoft Office, Справочная правовая система «Консультант плюс», Программный комплекс «ACT-Тест Plus»)

# **15.3. ПЕРЕЧЕНЬ ЛИЦЕНЗИОННОГО ПРОГРАММНОГО ОБЕСПЕЧЕНИЯ**

- 1. Microsoft office
- 2. Microsoft Windows 7

3. Kaspersky Endpoint Security

**Рабочую программу разработал: Ильин Р.А. Рабочая программа рассмотрена и утверждена на заседании кафедры «ППГиЕНД» ЧОУ ВО ТИУБ**  Протокол № 3 от 30 января 2020 г. **Заведующий кафедрой**  «ППГиЕНД» *(Hole-Kanneon Ю.Б.*)